**(5) (4) (14) (3)**  $>$  Employment[industry] :=  $\{ L = N^*L[f] \};$ **(15) (11) (13) (7)**  $\geq$ **(10)** > LaborDemand[firm] := subs(MarginalRevenueProduct,%); O **data := {N=100,p=10,a[m]=80,b[m]=1/40,a[f]=-20,b[f]=1/10, g[1]=**  $\geq$ O **LaborDemand[industry] := solve(%,{w});** O **Revenue := {R=p\*q}; (1)** > MarginalRevenueProduct := {MRPL=diff(subs(Revenue,Production,R),  $\geq$  $>$  Supply[both] :=  ${L=L[f]+L[m]}$ ;  $>$  Supply[men] := {w[m]=a[m]+b[m]\*L[m]};  $>$  Supply[women] :=  $\{w[f]=a[f]+b[f]*L[f]\};$ > Production :=  ${q = g[1]*L-g[2]*L*L};$ **(9) (12)** > Marginal\_Product := {MPL = diff(subs(Production,q),L)}; **(2) (8)** O **subs(data,LaborDemand[industry]); (6)** > restart; *Production* :=  $\{q = g_1 L - g_2 L^2\}$ *Marginal\_Product* :=  $\{MPL = g_1 - 2 g_2 L\}$ *Revenue* :=  ${R = p q}$ **L)};** *MarginalRevenueProduct* :=  $\{MRPL = p \mid g_1 - 2 g_2 L\}$  **{w=MRPL};**  ${w = MRPL}$ *LaborDemand*<sub>firm</sub> :=  $\{w = p \ (g_1 - 2 g_2 L)\}$ **employment[firm] := subs(L=L[f],solve(%,{L}));**  $emptyment_{firm} := \left\{ L_f = \frac{1}{2} \right\}$  $-w + p g_1$ *p g*<sup>2</sup> *Employment<sub>industry</sub>* :=  ${L = N L_f}$ **subs(employment[firm],Employment[industry]);**  $L=\frac{1}{2}$ 2 *N* ( $-w + p g_1$ *p g*<sup>2</sup>  $\textit{LaborDemand}_{industry} \coloneqq \left\{ w = -\frac{\left(2 g_2 L - N g_1\right) p}{N} \right\}$ **30,g[2]=1/10};** *data* :=  $\left\{ N = 100, p = 10, a_m = 80, b_m = \frac{1}{40}, a_f = -20, b_f = \frac{1}{10}, g_1 = 30, g_2 = \frac{1}{10} \right\}$  $w = -\frac{1}{50}L + 300$  $Supply_{men} := \{w_m = a_m + b_m L_m\}$  $Supply_{women} := \{w_f = a_f + b_f L_f\}$ 

$$
Supply_{both} := \{L = L_f + L_m\}
$$
\n(15)

O **Employment[men] := solve(subs(w[m]=w,Supply[men]),{L[m]});**

$$
Employment_{men} := \left\{ L_m = \frac{w - a_m}{b_m} \right\}
$$
\n(16)

O **Employment[women] := solve(subs(w[f]=w,Supply[women]),{L[f]});**

$$
Employment_{women} := \left\{ L_f = \frac{w - a_f}{b_f} \right\}
$$
\n(17)

> LaborSupply[industry] := solve(subs(Employment[men],Employment **[women],Supply[both]),{w});**

$$
LaborSupply_{industry} := \left\{ w = \frac{L b_f b_m + a_f b_m + a_m b_f}{b_m + b_f} \right\}
$$
 (18)

> subs(data,LaborSupply[industry]);

 $N b_f b_m + 2 b_m p g_2 + 2 b_f p g_2$ 

$$
\left\{w = \frac{1}{50} L + 60\right\} \tag{19}
$$

> Equilibrium := solve(`union`(LaborDemand[industry],LaborSupply **[industry]),{w,L});**

**(20)** *Equilibrium* := *<sup>L</sup>* <sup>=</sup> *<sup>N</sup> bm <sup>p</sup> <sup>g</sup>*1K*af bm*K*am bf*C*bf <sup>p</sup> <sup>g</sup>*<sup>1</sup> *N bf bm*C2 *bm p g*2C2 *bf p g*<sup>2</sup> , *w* <sup>=</sup> *<sup>p</sup>* 2 *g*<sup>2</sup> *af bm*C2 *g*<sup>2</sup> *am bf*C*g*<sup>1</sup> *<sup>N</sup> bf bm*

> subs(data, Equilibrium);

$$
(w = 180, L = 6000)
$$
 (21)

O **plots[implicitplot](subs(data,LaborSupply[industry]),L=3000.** O **ps := %:.10000,w=100..300,title="Supply",thickness=3, font=[Helvetica, bold,14],titlefont=[Helvetica,bold,16]);**

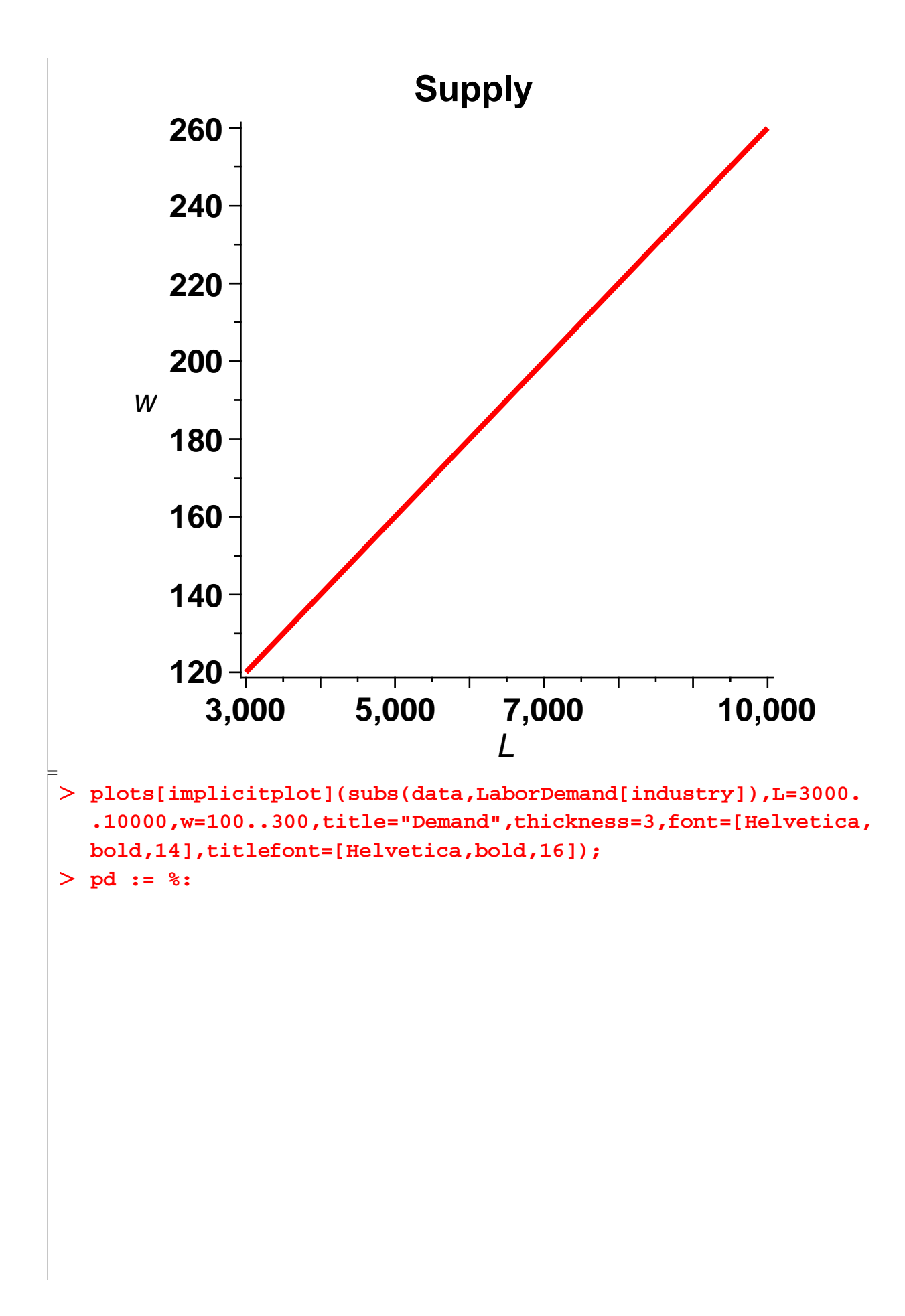

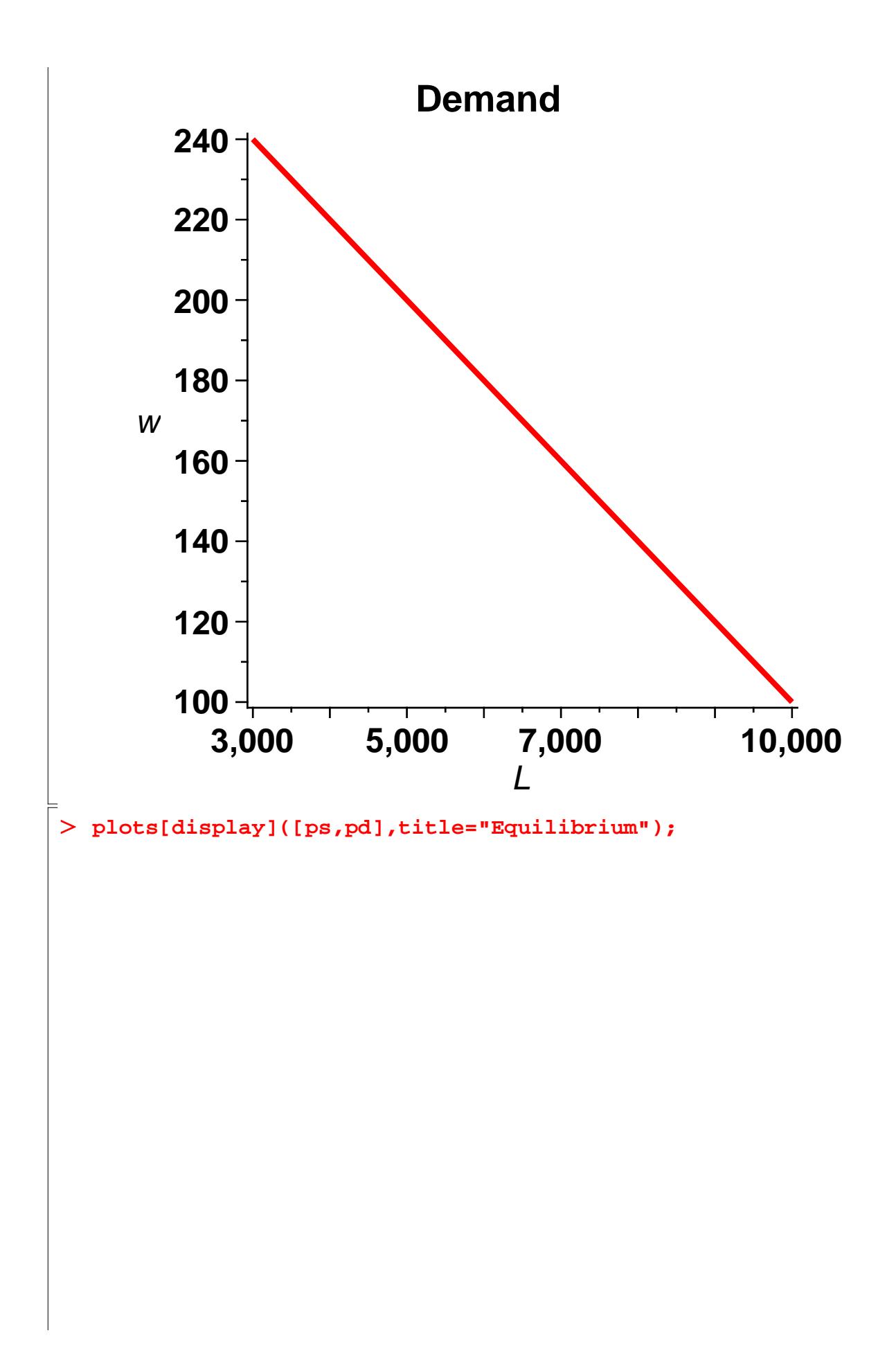

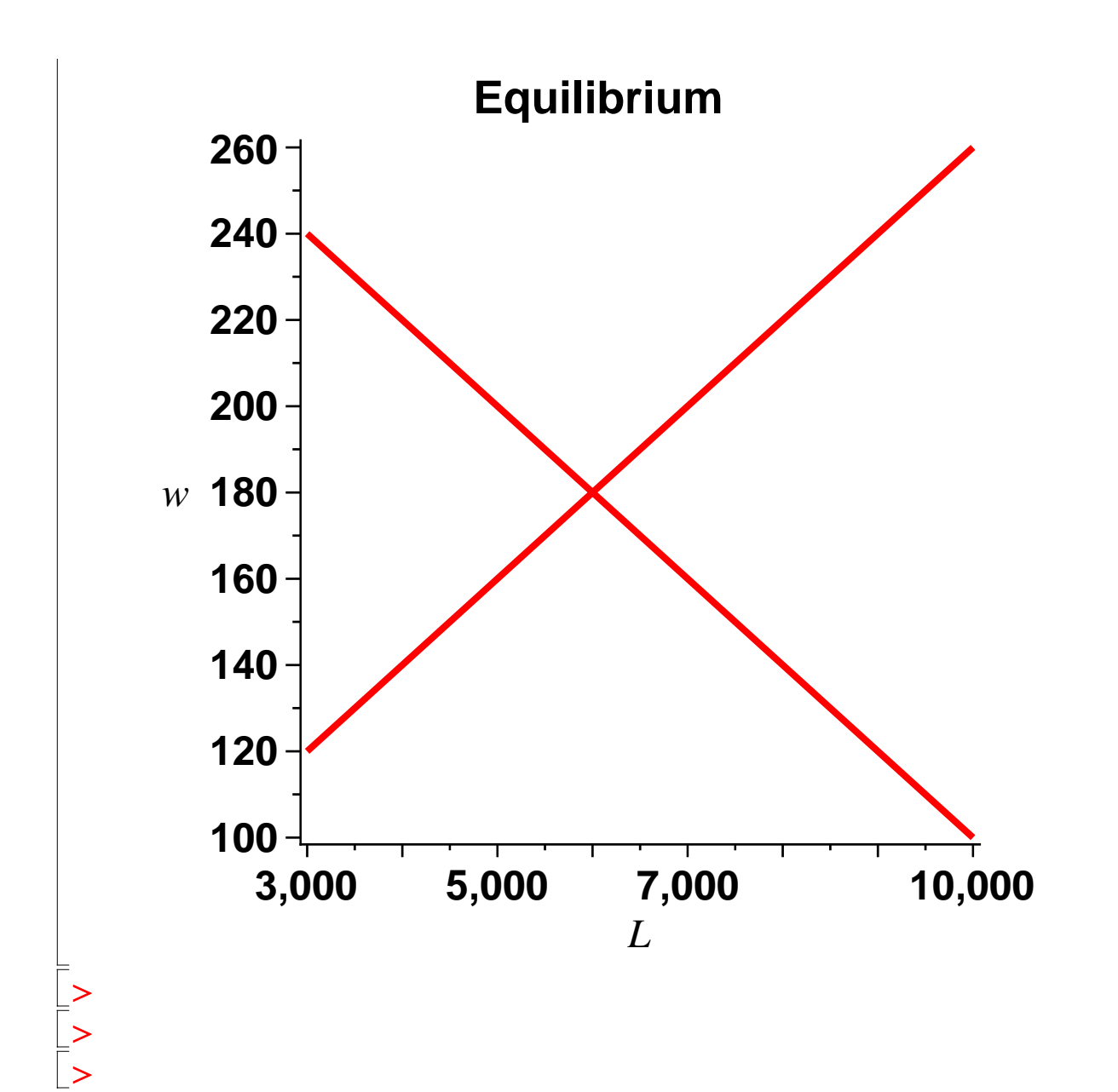

## **Labor Supply Details**

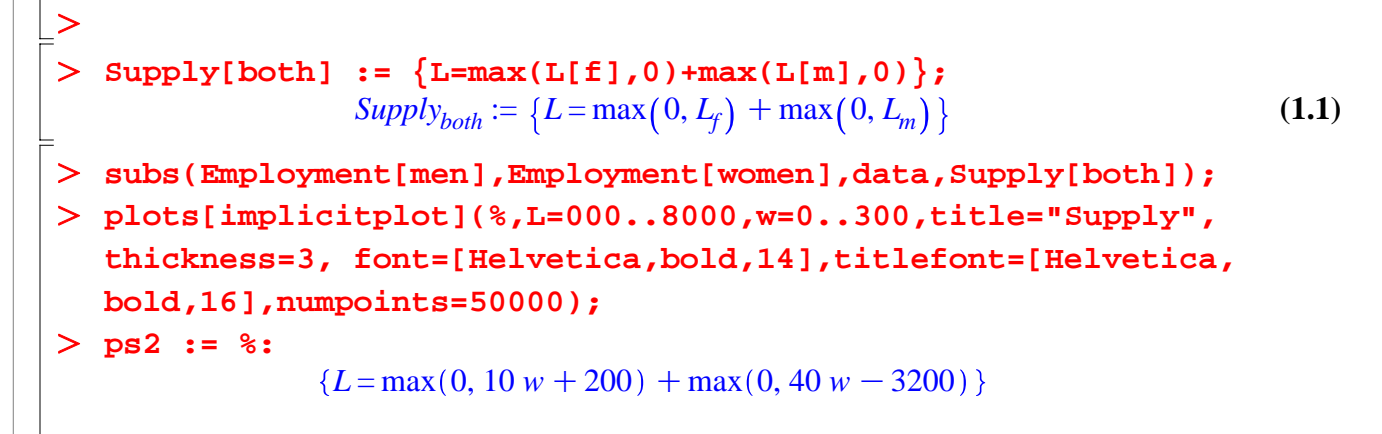

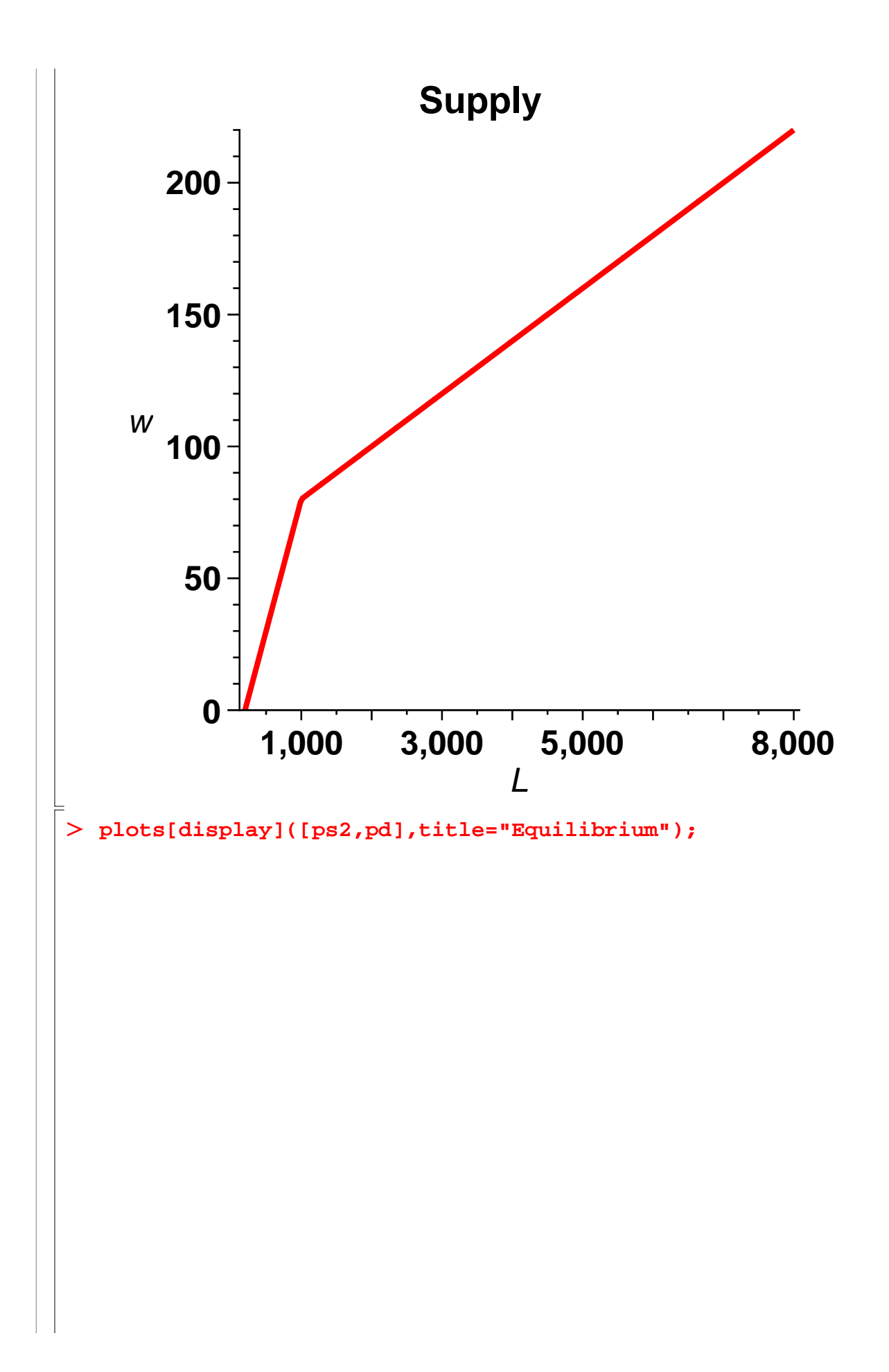

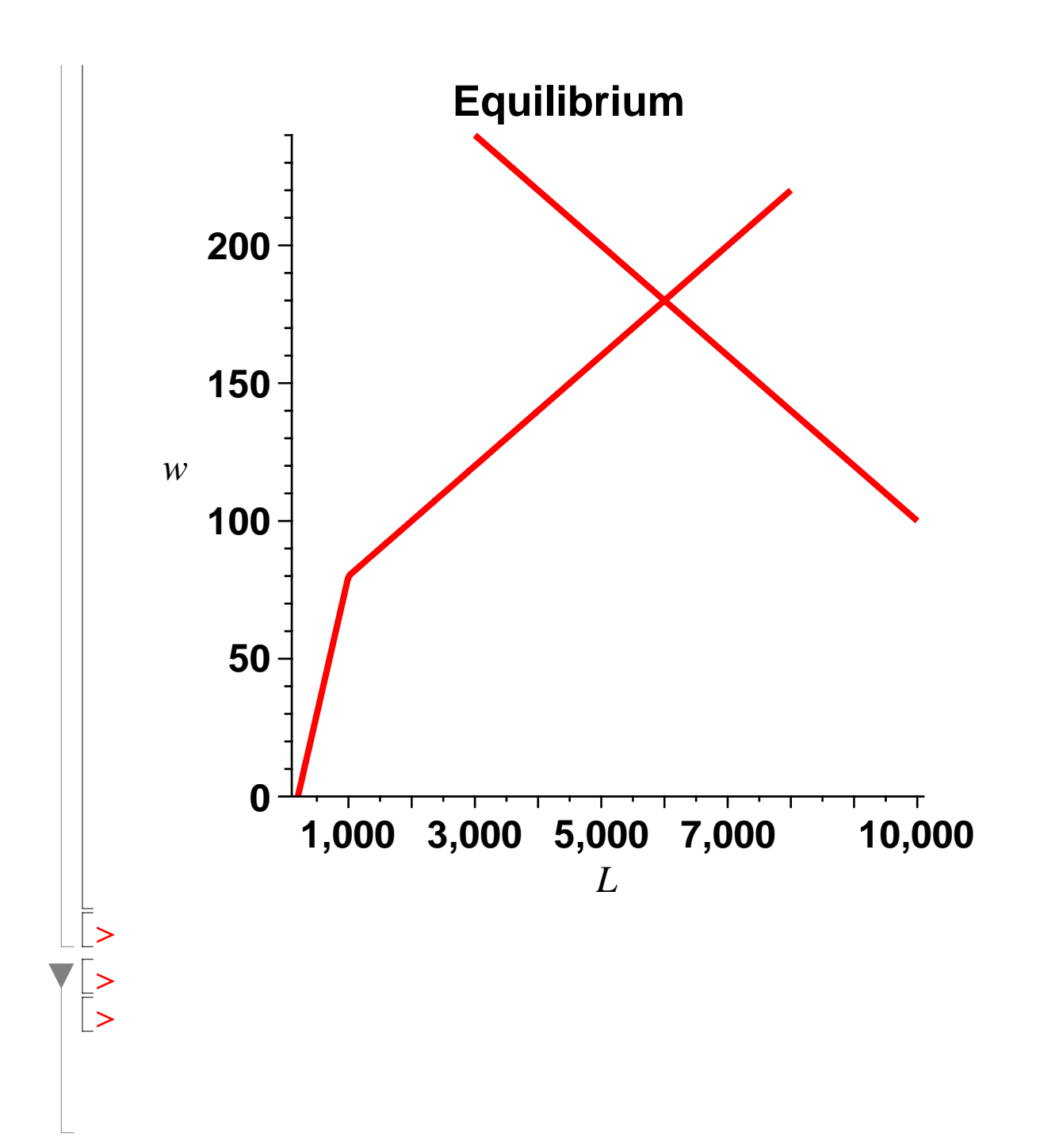